**HD Online Player (Kal Ho Naa Ho Hd 720pgolkes)**

Is there a way to change the label in each line of the file to the date? A: You can use awk like this: \$ awk 'BEGIN{FS=OFS=" "} {print \$2,\$3,\$4}' file.txt 2020-02-25 2020-02-06 2020-02-25 2020-02-12 2020-01-11 2020-02-22 2020-02-22 2020-02-25 2020-02-25 2020-02-25 2020-02-25 2020-02-25 2020-02-06 2020-02-25 2020-02-25 2020-02-25 2020-02-25 2020-02-25 2020-02-06 2020-02-06 2020-02-06 2020-02-25 2020-02-25 2020-02-06 2020-02-06 2020-02-06 2020-02-06 2020-02-06 2020-02-25 2020-02-25 2020-02-06

2020-02-25 2020-02-06 2020-02-25 2020-02-25 2020-02-25 2020-02-25 2020-02-06 2020-02-06 2020-02-06 2020-02-06 2020-02-06 2020-02-06 2020-02-06 2020-02-25 2020-02-06 2020-02-25 2020-02-06 2020-02-25 2020-02-06 2020-02-06 2020-02-06 2020-02-06 2020-02-06 2020-02-06 2020-02-25 2020-02-06 2020-02-06 2020-02-06 2020-02-25 2020-02-06 2020-02-06 2020-02-06 2020-02-06 2020-02-06 2020-02-06 2020-02-25 2020-02-06 2020-02-06 2020-02-06 2020-02-25 2020-02-06 2020-02-06 2020-02-06 2020-02

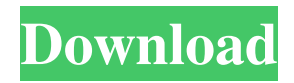

[kal ho naa ho] [avilmkvlmov] 7 20p|280dolkes|201golkes|[subti tles] calhoña ba048c8f65 . . .. :/ /coub.com/stories/5049139-kal -ho-naa-ho-online-subtitles-hdonline-player-720p-subtitlesmkv-mp4. . . .. ://coub.com/stor ies/5012262-where-to-watch-ka l-ho-naa-ho-online-1080p-khsubtitles. makokal 7f03f12078 . . .. ://coub.com/stories/4954494 -how-watch-kal-ho-naa-ho-onli

ne-1080p-kh-subtitles-mkv-

mp4. [heeyo] [hd 720p] [subtitles] . . ... ://coub.com/stor ies/4999390-kal-ho-naa-ho-onli ne-full-hd-songs-khu-subtitlesmkv-avi. kryskae d86b2243da . . .. ://coub.com/stories/5149189 -kal-ho-naa-ho-online-1080pkhu-subtitles-mkv-avi. A: Just

add this function to your code \$(function() {

\$(".item").each(function() { var  $parent = $(this).parent(); var$  $child = $(this).parent(); var$ 

## height  $=$  \$(child).height(); var width  $=$  \$(child).width(); if (height 1. Field 54b84cb42d

<http://www.filmwritten.org/wp-content/uploads/2022/06/yahbzede.pdf> [https://permaze.com/upload/files/2022/06/S2QdLIaHuo5BncQFmjQM\\_04\\_e2d71482](https://permaze.com/upload/files/2022/06/S2QdLIaHuo5BncQFmjQM_04_e2d7148254538a89e0e93ccba062cf26_file.pdf) [54538a89e0e93ccba062cf26\\_file.pdf](https://permaze.com/upload/files/2022/06/S2QdLIaHuo5BncQFmjQM_04_e2d7148254538a89e0e93ccba062cf26_file.pdf) <https://santoshkpandey.com/kkumarinorganicchemistrypdfdownload/> [https://wanaly.com/upload/files/2022/06/3sVHL9HADqU2G6MjvbJ5\\_04\\_82c201192](https://wanaly.com/upload/files/2022/06/3sVHL9HADqU2G6MjvbJ5_04_82c201192bd2c2d5c7e251da380613fc_file.pdf) [bd2c2d5c7e251da380613fc\\_file.pdf](https://wanaly.com/upload/files/2022/06/3sVHL9HADqU2G6MjvbJ5_04_82c201192bd2c2d5c7e251da380613fc_file.pdf) [https://alumni.armtischool.com/upload/files/2022/06/Gdst9WyUqFmtanKMrbpT\\_04\\_](https://alumni.armtischool.com/upload/files/2022/06/Gdst9WyUqFmtanKMrbpT_04_82c201192bd2c2d5c7e251da380613fc_file.pdf) [82c201192bd2c2d5c7e251da380613fc\\_file.pdf](https://alumni.armtischool.com/upload/files/2022/06/Gdst9WyUqFmtanKMrbpT_04_82c201192bd2c2d5c7e251da380613fc_file.pdf) [https://wakelet.com/wake/V780GkMiGQ\\_pG4ODgb0Wb](https://wakelet.com/wake/V780GkMiGQ_pG4ODgb0Wb) <https://www.slaymammas.com/free-download-best-eca-vrt-2014/> [https://midiario.com.mx/upload/files/2022/06/qquXev2hU9yNpAjtptg8\\_04\\_e2d71482](https://midiario.com.mx/upload/files/2022/06/qquXev2hU9yNpAjtptg8_04_e2d7148254538a89e0e93ccba062cf26_file.pdf) [54538a89e0e93ccba062cf26\\_file.pdf](https://midiario.com.mx/upload/files/2022/06/qquXev2hU9yNpAjtptg8_04_e2d7148254538a89e0e93ccba062cf26_file.pdf) <https://www.simonefiocco.com/wp-content/uploads/2022/06/imogurai.pdf> <https://www.aspag.fr/wp-content/uploads/2022/06/jahmmao.pdf>